Asociación Argentina

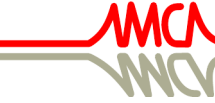

de Mecánica Computacional

Mecánica Computacional Vol XXXVII, págs. 769-778 (artículo completo) A. Cardona, L. Garelli, J.M. Gimenez, P.A. Kler, S. Márquez Damián, M.A. Storti (Eds.) Santa Fe, 5-7 Noviembre 2019

# CALIBRACIÓN DE PARÁMETROS DEL MODELO DINÁMICO DE UNA LOSA RECTANGULAR

# PARAMETER CALIBRATION OF DYNAMIC MODEL OF RECTANGULAR PLATE

Pablo G. Marcuzzi Navedaª, Carlos H. Garrido $^{\rm b}$  y Fernanda de Borbón $^{\rm c}$ 

<sup>a</sup>*Departamento de Matemática, Facultad de Ingeniería, Universidad Nacional de San Juan, Argentina, pmarcuzzi@unsj.edu.ar*

<sup>b</sup>*CONICET-IMERIS, Facultad de Ingeniería, Universidad Nacional de Cuyo, Mendoza, Argentina, carloshernangarrido@gmail.com*

<sup>c</sup>*CONICET-IMERIS, Facultad de Ingeniería, Universidad Nacional de Cuyo, Mendoza, Argentina, ferdeborbon@gmail.com*

Palabras clave: Placa rectangular, Modelo dinámico, Calibración.

Resumen. El comportamiento dinámico de placas puede ser modelado como un problema de valores iniciales y de contorno a través de ecuaciones diferenciales en derivadas parciales. El mismo dependerá de las relaciones entre los parámetros asociados a la masa, rigidez y amortiguamiento que posea la placa. La matriz de masas es relativamente sencilla de estimar, conocida la geometría y los pesos unitarios de los materiales que la componen. Aun así, hay incertidumbres en la determinación de las cargas vivas y sobre una porción de cargas muertas. La matriz de rigidez depende fundamentalmente del espesor y de las condiciones de borde. Particularmente, estas últimas presentan en la práctica parámetros no muy sencillos de cuantificar. Por su parte, la matriz de amortiguamiento puede obtenerse mediante una combinación lineal de las matrices anteriores, con coeficientes a determinar. En este trabajo se presenta una metodología para calibrar todos estos parámetros a partir de mediciones de aceleraciones. Esta se aplica a una losa rectangular de hormigón armado que se encuentra en uso, y que pertenece al edificio de Aulas de la Facultad de Ingeniería de la UNCuyo.

Keywords: Rectangular plate, Dynamic model, Calibration.

Abstract. Dynamic behavior of plates can be modeled as a boundary value problem through partial differential equations. It will depend on relationships between parameters associated with mass, stiffness and damping of the plate. Mass matrix is easy to estimate if geometry and mass density of the involved materials are known. However, there is uncertainty in the calculation of live loads and a fraction of dead loads. Plate thickness and boundary conditions are the parameters with most influence in the stiffness matrix. Particularly, boundary conditions are difficult to estimate in practice. Damping matrix can be calculated as a linear combination of mass and stiffness matrices with unknown coefficients. In this work, a methodology is proposed to calibrate the set of parameters mentioned above, using acceleration measurements. This methodology was applied to a reinforced-concrete rectangular-plate belonging to the Classroom Building of the Engineering School at the National University of Cuyo.

### 1. INTRODUCCIÓN

En los últimos años, y por diferentes motivos tales como el conocimiento más detallado de materiales, metodologías de cálculo mediante softwares específicos, rapidez y sencillez de construcción, entre otros, ha tomado cierto auge el diseño de estructuras compuestas (o mixtas) de hormigón armado con perfiles estructurales (AISC, 2016). Esto ha generado (gracias al elevado módulo de elasticidad del acero) estructuras esbeltas, cuyos requerimientos de resistencia son satisfechos, mientras que los de rigidez no. Esto se ve reflejado en el comportamiento bajo cargas de servicio, en donde aparecen, en el caso de losas o tableros de puentes, vibraciones indeseadas, provocadas por el tránsito (tanto peatonal como vehicular), y en el caso de puentes, además, por el viento.

Las vibraciones mecánicas sobre las estructuras pueden causar tres efectos no deseados (Preumont, 2011): 1) Fallas estructurales, debido a deformaciones excesivas, inestabilidades, o fatiga; 2) Pérdida de confort o sensación de incomodidad para los usuarios de la estructura; y 3) Mal funcionamiento de artefactos de precisión. Los problemas de vibraciones en estructuras pueden ser mitigados con el uso de Sistemas de Control de Vibraciones (SCV).

La losa correspondiente al entrepiso donde funciona el aula de Posgrado de la Facultad de Ingeniería de la UNCuyo es un caso de estructura esbelta, la cual vibra por el tránsito de las personas. En un trabajo futuro, se utilizará este modelo calibrado para estudiar numéricamente distintas alternativas para el control de vibraciones de la losa estudiada.

#### 1.1. Características arquitectónicas y estructurales de la losa

Las dimensiones en planta son (Figura 1a):  $L_x = 8.4$  m y  $L_y = 8.8$  m. Los cerramientos perimetrales son livianos (tipo DurlockTM) y solamente es de mampostería la pared donde se encuentra el pizarrón, de la cual se estima un espesor de 0,3 m. En el cerramiento opuesto al pizarrón, el aula posee dos accesos, uno en cada extremo. Además, en los cerramientos laterales existen ventanales que ocupan toda su longitud.

Desde el punto de vista estructural, se trata de una losa de hormigón armado en dos direcciones (debido a la relación entre luces) que ha sido reforzada en su parte inferior con un arreglo de perfiles metálicos del tipo IPN 220 dispuestos según se esquematiza en la Figura 1b.

Las vigas de borde en la dirección y son de hormigón armado (existentes al momento de la contrucción de esta losa); mientras que las vigas de borde en la dirección x se han materializado, al igual que las interiores, con perfiles metálicos IPN 220.

Para modelar esta estructura, es necesario conocer parámetros que no han podido medirse tales como: espesor de la losa, grado de articulación/empotramiento que ofrecen las vigas de borde, masas no estructurales, etc. Por esta razón, se llevará a cabo un proceso de calibración de parámetros utilizando registros de aceleraciones verticales frente a distintos tipos de excitación.

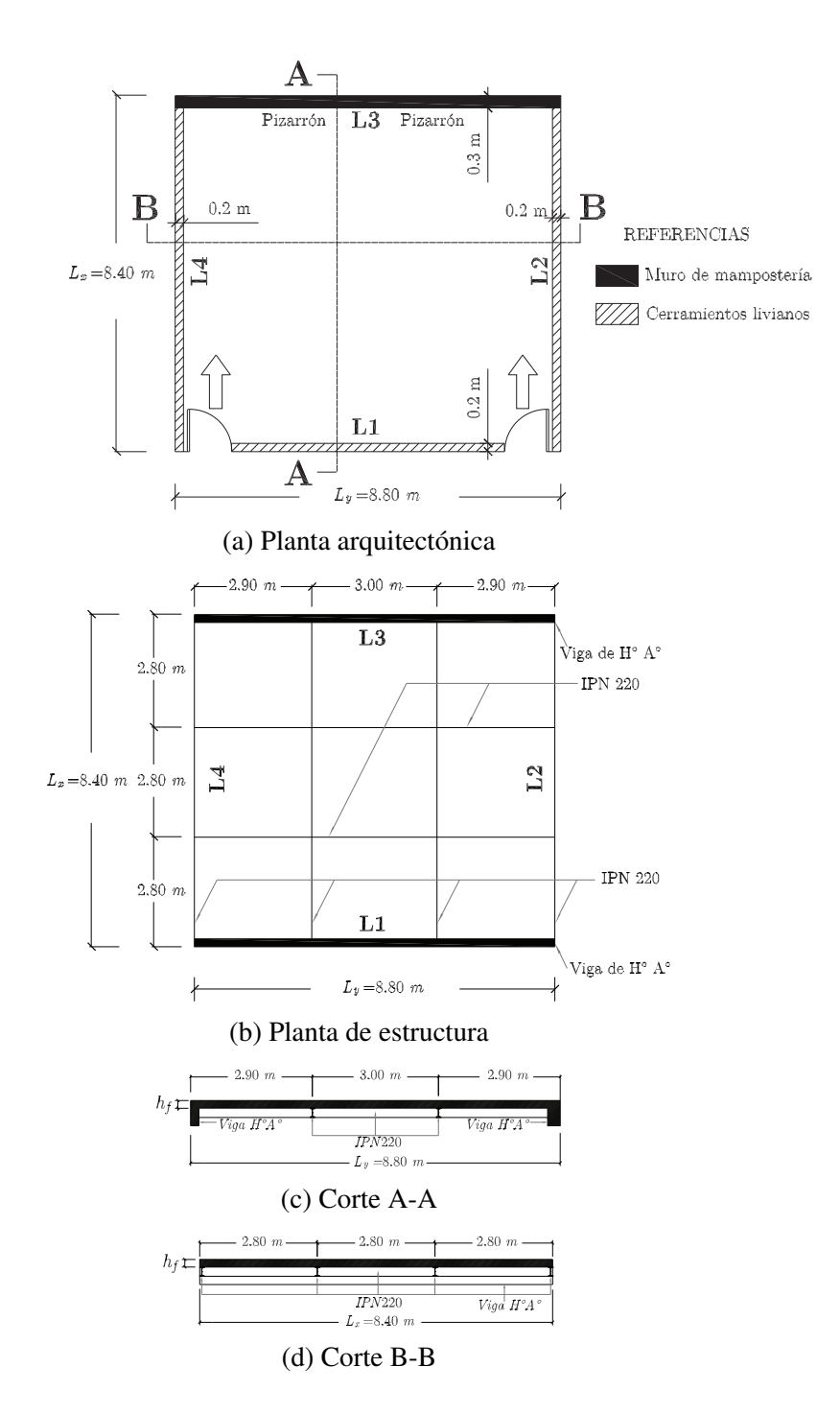

Figura 1: Planta y cortes de la estructura a modelar

### 2. MODELO

La ecuación diferencial que describe las vibraciones libres de una placa isótropa es (Szilard, 2005):

$$
D\nabla^4 w(x, y, t) + \overline{m} \frac{\partial^2 w(x, y, t)}{\partial t^2} = 0,
$$
\n(1)

siendo  $\nabla$  el operador Nabla en coordenadas cartesianas;  $D = \frac{E h_f^3}{10^{(1)}}$  $12(1-\nu^2)$ , la rigidez flexional de la placa; E y  $\nu$ , módulo de Young y coeficiente de Poisson del material que compone la placa, respectivamente;  $h_f$  el espesor de la placa;  $w(x, y, t)$  desplazamientos del plano neutro en dirección transversal a la placa; y  $\overline{m}$  la masa por unidad de superficie.

Se asume una solución armónica para  $w = w(x, y, t)$  separando las variables espaciales de la temporal:

$$
w(x, y, t) = W(x, y) \operatorname{sen}(\omega t),\tag{2}
$$

con  $W(x, y)$ , función de forma que verifica las condiciones de borde; y  $\omega$ , frecuencia natural de la losa.

Reemplazando la Ecuación (2) en la (1) se obtiene el siguiente problemas de valores y vectores propios:

$$
\frac{D}{m}\nabla^4 W(x,y) = \omega^2 W(x,y). \tag{3}
$$

Realizando un procedimiento análogo al de placas, se obtiene el problema de valores y vectores propios de vigas:

$$
\frac{E_b I_b}{\overline{m}_b} \frac{d^4}{dx^4} W_b(x) = \omega_b^2 W_b(x),\tag{4}
$$

siendo  $W_b(x)$  función de forma que verifica las condiciones de borde de la viga;  $E_b$  módulo de Young;  $I_b$  momento de inercia con respecto al baricentro de la sección de la viga;  $\overline{m}_b$  la masa por unidad de longitud; y  $\omega_b$  la frecuencia natural de la viga.

#### 2.1. Ecuaciones en diferencias

Las placas (y vigas) son estructuras continuas ya que su masa y rigidez se encuentran distribuidas sobre la superficie media (y el eje medio). Sin embargo, es posible plantear un modelo con parámetros concentrados en puntos discretos sin cometer errores groseros (Szilard, 2005).

Si la separación entre puntos del dominio discreto es igual en ambas direcciones (i.e  $\Delta x =$  $\Delta y = h$ ), y tomando como pivot el punto genérico  $(i, j)$  perteneciente al dominio, las ecuaciones en diferencias resultan, respectivamente (Bathe, 1996):

$$
\frac{D}{h^4} [20W_{i,j} - 8(W_{i+1,j} + W_{i-1,j} + W_{i,j+1} + W_{i,j-1}) ++ 2(W_{i+1,j+1} + W_{i-1,j+1} + W_{i+1,j-1} + W_{i-1,j-1}) +W_{i+2,j} + W_{i-2,j} + W_{i,j+2} + W_{i,j-2}] = \omega^2 \overline{m} W_{i,j},
$$
\n(5)

y

$$
\frac{E_b I_b}{h^4} (W_{b i+2} - 4W_{b i+1} + 6W_{b i} - 4W_{b i-1} + W_{b i-2}) = \omega_b^2 \overline{m}_b W_{b i}.
$$
 (6)

La ecuación en diferencias para perfiles según y se determina análogamente a la Ecuación (6).

#### 2.2. Condiciones de contorno

En este trabajo se planteó el caso hipotético que los bordes de la losa se encuentran en una situación intermedia entre articulados y empotrados. En ambas condiciones, deben cumplirse simultáneamente una condición forzada (i.e. un desplazamiento prescripto) y una natural (i.e curvatura o giro prescripto).

Las relaciones entre los desplazamientos entre puntos ficticios (exteriores al dominio) y puntos adyacentes a los bordes, permitieron el planteo de las ecuaciones en diferencias para éstos últimos. Esto posibilitó la construcción de dos matrices de condiciones de borde: 1) matriz de borde articulado; y 2) matriz de borde empotrado. Ambas matrices se adicionaron a la de rigidez, modificando los coeficientes en los puntos adyacentes a los bordes.

Se propuso un vector  $\alpha$  cuyas componentes (una por cada lado de la placa) indicarían el grado de empotramiento/giro de cada borde de la losa. La variación de cada una sería de 0 a 1: Si el valor fuese 1, implicaría un borde totalmente empotrado; si toma el 0 se trataría de un borde libre al giro. Por lo tanto, se define:

$$
\boldsymbol{\alpha} = \left[ \begin{array}{c} \alpha_1 \, \alpha_2 \, \alpha_3 \, \alpha_4 \end{array} \right] \text{ con } 0 \leq \alpha_i \leq 1 \text{ para } i = 1, ..., 4. \tag{7}
$$

Por simetría, se considerará  $\alpha_2 = \alpha_4$ .

Se define matriz de condición de borde a:

$$
C_b(\alpha) = C_e(\alpha) + C_a(\alpha) \tag{8}
$$

Esta matriz es cuadrada, de tamaño  $[(N_x - 2)(N_y - 2) \times (N_x - 2)(N_y - 2)]$  y diagonal. Las matrices que la integran son funciones del vector  $\alpha$ , la rigidez tanto de la placa como de los perfiles, y de la relación de desplazamientos entre los nodos ficticios y los adyacentes a los bordes (Bathe, 1996).

La Ecuación (8) será válida si se asume que la rigidez a flexión de la losa a lo largo de cada borde se mantiene constante. En los puntos de borde donde hayan perfiles, la rigidez aumentará por dos razones: 1) debido a las caracaterísticas propias del perfil; y 2) por la excentricidad existente entre los ejes baricéntricos de losa y perfiles (Belluzzi, 1957).

Para conformar la matriz de rigidez del conjunto losa-perfiles metálicos, se partió de la hipótesis de compatibilidad de desplazamientos entre ambos (se asume que existe la cantidad necesaria de conectores para lograr una transferencia completa del corte entre ambos elementos). Otra simplificación asumida fue el comportamiento lineal tanto geométrico como de materiales debido a las pequeñas amplitudes con las que se trabaja. Por esta razón, las matrices de rigidez pueden sumarse.

A la matriz de rigidez flexional del conjunto, debe adicionarse la matriz de condiciones de borde  $C_b$ . De esta manera, la matriz de rigidez del conjunto se determina como:

$$
\boldsymbol{K} = \boldsymbol{K_s} + \boldsymbol{K_b} + \boldsymbol{C_b}(\boldsymbol{\alpha}, D, E_b I_b), \qquad (9)
$$

donde  $K_s$  es la matriz de rigidez de la losa (lado izquierdo de la Ecuación (5)); y  $K_b$  es la matriz de rigidez de los perfiles metálicos (lado izquierdo de la Ecuación (6)).

Considerando solamente a los grados de libertad traslacionales (en dirección z), el problema de autovalores y autovectores a resolver resulta:

$$
\left(\mathbf{M}^{-1}\mathbf{K} - \omega^2 \mathbf{I}\right)\mathbf{W} = 0\tag{10}
$$

Una vez realizada la descomposición modal, y adoptando una matriz de amortiguamiento del tipo Rayleigh (Clough y Penzien, 2013) se empleó el método de Newmark (Chopra, 2012) para integrar la respuesta en el tiempo.

### 3. CALIBRACIÓN

Debido a las incertidumbres en los valores de parámetros que no pudieron medirse, se planteó un método de calibración. Los parámetros a calibrar fueron:

- $\blacksquare$  Vector  $\alpha$ .
- **Espesor de la losa**  $(h_f)$ .

Al realizar un análisis de sensibilidad (Ewins, 1984), se observó que la variación del espesor repercutía tanto en la rigidez como en la masa de la placa, en contraste con las cargas vivas, que solo alteraron la masa. Por esta razón (y para lograr un sistema determinado de ecuaciones, y por lo tanto, solución única), se escogió al espesor como la cuarta variable a determinar en el proceso de calibración.

#### 3.1. Descripción del método

Este método es experimental, ya que se necesitó la medición de aceleraciones verticales de la losa frente a diferentes excitaciones.

El procedimiento de medición fue el siguiente. Se dispusieron tres (3) acelerómetros en las cercanías de cada borde (como se esquematiza en la Figura 2), distanciados un (1) metro cada uno.

Por cada configuración, se emplearon dos (2) fuentes de excitación (las cuales no fueron cuantificadas): 1) una persona caminando en la dirección paralela a la línea de sensores; 2) la misma persona saltando en el punto medio de la losa. El objetivo fue excitar el primer modo flexional de la placa y conocer las amplitudes modales normalizadas en los puntos donde se colocaron los sensores.

La unidad de medida de las aceleraciones se tomó como fracción de  $g$  (aceleración de la gravedad, tomada como  $(9.81 \text{ m/s}^2)$ , en tanto que el período de muestreo fue de  $1/1000 \text{ s}$ . Para el cálculo de la Transformada Rápida de Fourier, se utilizó una ventana de tiempo de 10 s para la excitación de caminata; mientras que, para la excitación de salto, se tomó el tiempo a partir del cual el sistema vibraba libremente (3,9 s aproximadamente) según criterios similares a los planteados en (Garrido et al., 2017).

Los resultados de estas mediciones se encuentran en la Tabla 1. Con los valores de las amplitudes de Fourier, se calculó la curvatura modal media para cada lado de la losa.

### 3.2. Medición de aceleraciones

El instrumental utilizado para medir las aceleraciones verticales fue: Un (1) acelerómetro capacitivo, 3701D1FA20G, 700mV/g,  $+20g$ , 0 a 300 Hz, indicado como sensor 0; Dos (2) acelerómetros capacitivos, 3701D1FA3G, 700mV/g, +-3g, 0 a 100 Hz, indicados como sensores  $1 \text{ y } 2$ ; placa de adquisición de datos marca Measurement Computing<sup>TM</sup> modelo USB-1608GX (8 canales diferenciales, 16 bits de resolución y una tasa de muestreo máxima de 500 KHz)

La curvatura modal media para cada lado resultó:

$$
\phi_{L1}'' = 0.046 \; ; \; \phi_{L3}'' = -0.060 \; ; \; \phi_{L4}'' = -0.112. \tag{11}
$$

### 3.3. Utilización del algoritmo de optimización: Método del Objetivo Alcanzado (Goal Attainment Method)

El algoritmo denominado "Método del Objetivo Alcanzado"(Gembicki y Haimes, 1975) se define como:

min  $\gamma$ 

$$
\gamma \in \mathbb{R}, \ \boldsymbol{a} \in \mathbb{R}^n,
$$

sujeto a

$$
F(a) - b\gamma \le F^*,\tag{12}
$$

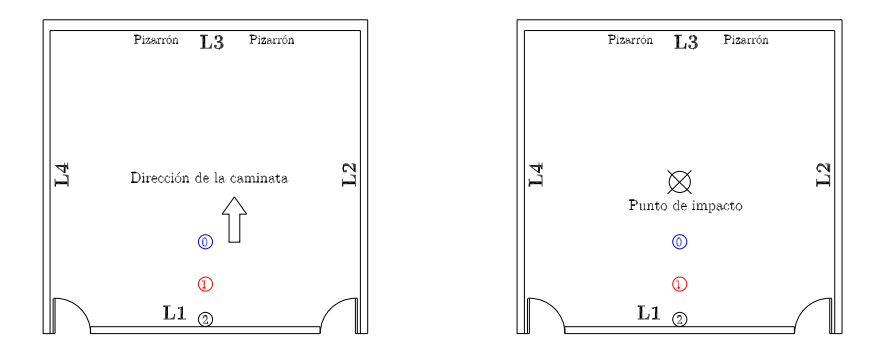

(a) Distintas excitaciones: (izq) Caminando; (der) Saltando

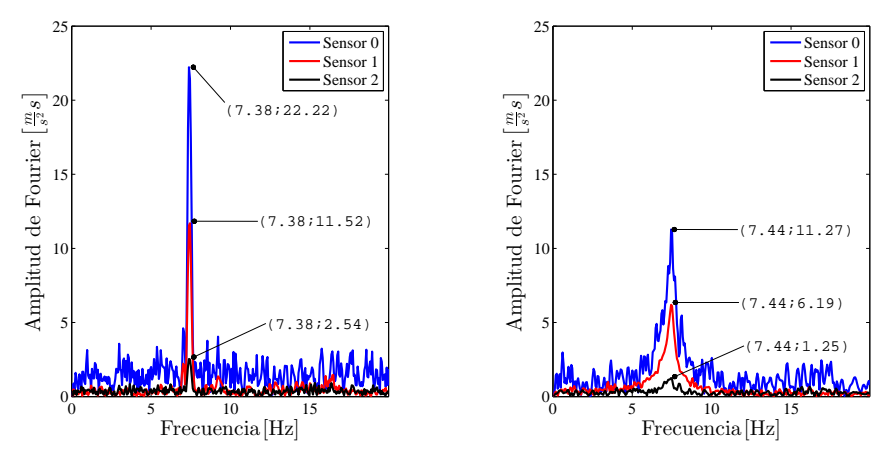

(b) Respuesta en frecuencia: (izq) Caminando; (der) Saltando

Figura 2: Excitación y respuesta en frecuencia sobre el Lado L1: (izq) Caminando; (der) Saltando

donde  $\mathbf{F}$  es una función vectorial de n componentes;  $\boldsymbol{a}$  es el vector cuyas componentes se ajustarán para satisfacer la Ecuación (12);  $F^*$  es el vector de objetivos; b es el vector de pesos. El producto  $b\gamma$  será, por lo tanto, una medida relativa de no alcanzar o sobrepasar el objetivo. En el caso particular que  $b = 0$ , se obtiene una restricción dura (i.e. se fuerza la condición  $\boldsymbol{F}(\boldsymbol{a}) = \boldsymbol{F^*}.$ 

Además, el algoritmo admite, entre otras opciones (Mathworks, 2018), ajustar la cantidad de objetivos que se pretende alcanzar con exactitud, establecer límites superior e inferior de las componentes de a, lo que permite encontrar extremos condicionados:

$$
l_b \leq a \leq u_b,
$$

donde  $l_b$  y  $u_b$  representan los límites inferior y superior de  $a$ , respectivamente. Pueden ser vectores o matrices.

Se define a (vector de parámetros a optimizar) como:

$$
\boldsymbol{a} = \left[ \alpha_1 \ \alpha_3 \ \alpha_4 \ h_f \right]_{1 \times 4} . \tag{13}
$$

Los límites inferior y superior de los parámetros de  $\alpha$  resultan respectivamente:

$$
\mathbf{l_b} = [0 \ 0 \ 0 \ 0,08]_{1x4}, \n\mathbf{u_b} = [1 \ 1 \ 1 \ 0,27]_{1x4}.
$$
\n(14)

| Lado           | Sensor         | Caminando                                         |       | Saltando                                   |       | Promedio |               |
|----------------|----------------|---------------------------------------------------|-------|--------------------------------------------|-------|----------|---------------|
|                |                | Amp. F. $\left[\,\mathrm{ms}/\mathrm{s}^2\right]$ | Norm. | Amp. F.<br>$\lfloor \text{ms/s}^2 \rfloor$ | Norm. | Norm.    | [Hz]<br>Frec. |
| L1             | $\theta$       | 22.22                                             | 1.000 | 11.27                                      | 1.000 | 1.000    |               |
|                |                | 11.52                                             | 0.518 | 6.197                                      | 0.549 | 0.533    | 7.415         |
|                | $\overline{2}$ | 2.543                                             | 0.114 | 1.257                                      | 0.111 | 0.112    |               |
| L <sub>3</sub> | $\theta$       | 15.46                                             | 1.000 | 13.8                                       | 1.000 | 1.000    |               |
|                |                | 9.76                                              | 0.631 | 8.22                                       | 0.595 | 0.613    | 7.507         |
|                | $\overline{2}$ | 2.986                                             | 0.157 | 2.43                                       | 0.176 | 0.166    |               |
| L4             | $\Omega$       | 9.40                                              | 1.000 | 16.91                                      | 1.000 | 1.000    |               |
|                |                | 6.19                                              | 0.658 | 9.48                                       | 0.56  | 0.609    | 7.534         |
|                | $\overline{2}$ | 1.13                                              | 0.120 | 1.73                                       | 0.102 | 0.111    |               |

Tabla 1: Ordenadas modales de los registros

El vector de objetivos compuesto por las curvaturas modales (Ecuación (11)) y la frecuencia natural media, resulta:

$$
\boldsymbol{F}^* = \begin{bmatrix} \phi''_{L1} & \phi''_{L3} & \phi''_{L4} & \text{free}_{1^{\circ} \text{mod} 0} \end{bmatrix}_{1 \times 4} = \begin{bmatrix} 0,0460 & -0,060 & -0,1120 & 7,48 \end{bmatrix}.
$$
 (15)

Los valores adoptados para el vector de pesos fueron:

$$
\mathbf{b} = [0 \ 0 \ 1 \ 0]_{1 \times 4} \,. \tag{16}
$$

La razón del número 1 en la tercer componente del vector de pesos (correspondientes a la curvatura del Lado L4) es para relajar ese parámetro en la optimización, ya que si se coloca 0, el proceso no converge a menos que se viole el límite inferior de  $x$  (Ecuación (14)). Esto puede deberse por la menor rigidez torsional que posee el perfil IPN220 (sobre el que apoya la losa en ese lado) frente a la de la viga de hormigón armado sobre la que apoyan los lados L1 y L3.

Finalmente, los parámetros calibrados resultaron:

$$
\boldsymbol{a} = [0.08986 \quad 0.030822 \quad 0 \quad 0.18].
$$

La función  $F$  evaluada sobre este vector arrojó los siguientes resultados:

$$
\boldsymbol{F}(\boldsymbol{a}) = [0,0460 \quad -0,060 \quad -0,0809 \quad 7,48].
$$

En rigor, el espesor que arrojó el algoritmo fue de 0,177 m, lo cual es impracticable constructivamente. Al escoger 0,18 m de espesor, fue necesario incorporar masa al sistema para que la frecuencia no varíe. Por esta razón, se adiciona al modelo una carga adicional de  $qL = 150 \text{ N/m}^2$ .

Los valores del vector  $\alpha$  indican que se está mucho más cerca de una condición de borde articulada que de una empotrada. Se ve claramente la influencia de la rigidez torsional de las vigas de hormigón armado en los coeficiente de los lados L1 y L3 (Figura 1b). Como se mencionó más arriba, el hecho de que  $\alpha_4$  sea 0 puede estar relacionado con la baja rigidez a torsión que poseen los perfiles IPN 220.

## 4. EJEMPLO NUMÉRICO

Se simuló la respuesta en aceleraciones de la losa frente a una carga impulsiva (persona de 105 Kg de masa saltando) aplicada en el centro de la misma. El método utilizado fue el de impulso y cantidad de movimiento (Linthorne, 2001). El resultado se compara con uno de los registros obtenidos. Los 3 parámetros utilizados para la simulación fueron: 1) masa de la persona: 105 Kg; 2) impulso (calculado de datos experimentales): 277 Ns; 3) duración del pulso (ajustado utilizando el valor mínimo del error cuadrático medio): 0.12 s.

En la Figura 3 se observa la disposición de los acelerómetros sobre la estructura.

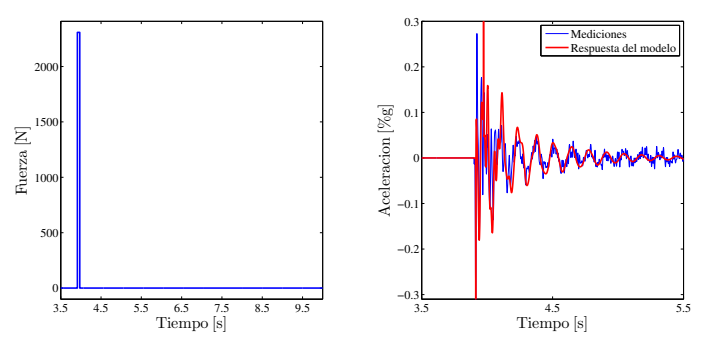

(a) Fuerza impulsiva (izq); Respuesta en aceleraciones (der)

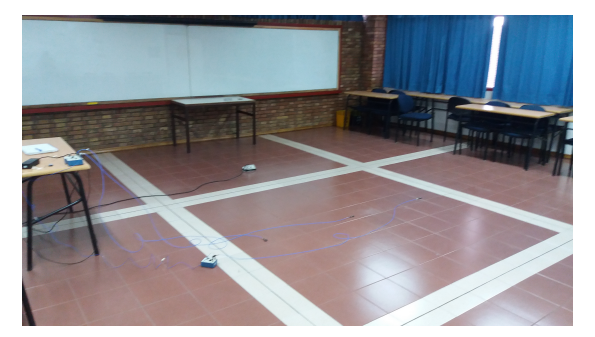

(b) Disposición de acelerómetros sobre la losa

Figura 3: Resultados de la simulación

### 5. CONCLUSIONES

Se ha presentado una metodología para calibrar los parámetros del modelo dinámico de una losa existente, de la cual no existía documentación. Estos han debido ser estimados y luego validados, utilizando mediciones experimentales.

Los resultados arrojados por el algoritmo de optimización resultan razonables por las dimensiones y tipo de estructura.

En la simulación numérica, a pesar de no contar con datos precisos de la carga impulsiva, se ha observado una buena correlación entre las mediciones de las aceleraciones y la respuesta.

Como trabajo futuro, se planteará un sistema de control de vibraciones (el cual se diseñará sobre el modelo calibrado mediante el esquema aquí presentado) y su desempeño en un hipotético cambio de destino de la estructura

#### REFERENCIAS

- AISC. ANSI / AISC 360-16, Specification for Structural Steel Buildings. *American Institute of Steel Construction*, página 676, 2016.
- Bathe K.J. *Finite element Procedures*, volumen 1. 1996. ISBN 0133014584.
- Belluzzi O. *Ciencia de la Construcción*, volumen I. Española edición, 1957. ISBN 84-03- 20174-5.
- Chopra A.K. Dynamics of Structures. *Dynamics of Structures*, 2012. ISSN 1098-6596. doi: 10.1002/9781118599792.
- Clough R. y Penzien J. Dynamics of Structures. *Dynamics of Structures*, 2013. ISSN 0315- 1468. doi:10.1002/9781118599792.
- Ewins D.J. *Modal Testing : Theory and Practice*. Research Studies Press Ltd., first edit edición, 1984. ISBN 0863800173.
- Garrido H., Curadelli O., y Ambrosini D. A heuristic approach to output-only system identification under transient excitation. *Expert Systems with Applications*, 68:11 – 20, 2017. ISSN 0957-4174. doi:https://doi.org/10.1016/j.eswa.2016.10.007.
- Gembicki F.W. y Haimes Y.Y. Approach to Performance and Sensitivity Multiobjective Optimization: The Goal Attainment Method. *IEEE Transactions on Automatic Control*, 20(6):769– 771, 1975. ISSN 15582523. doi:10.1109/TAC.1975.1101105.
- Linthorne N.P. Analysis of standing vertical jumps using a force platform. *American Journal of Physics*, 69(11):1198–1204, 2001. ISSN 0002-9505. doi:10.1119/1.1397460.
- Mathworks. Optimization Toolbox User's Guide Matlab R2018a. 2018.
- Preumont A. *Vibration Control of Active Structures*. Springer, 3rd edición, 2011. ISBN 9789400720329.
- Szilard R. *Theories and Applications of Plate Analysis: Classical, Numerical and Engineering Methods*, volumen 57. 2005. ISBN 0471429899. doi:10.1115/1.1849175.